Pham 2911

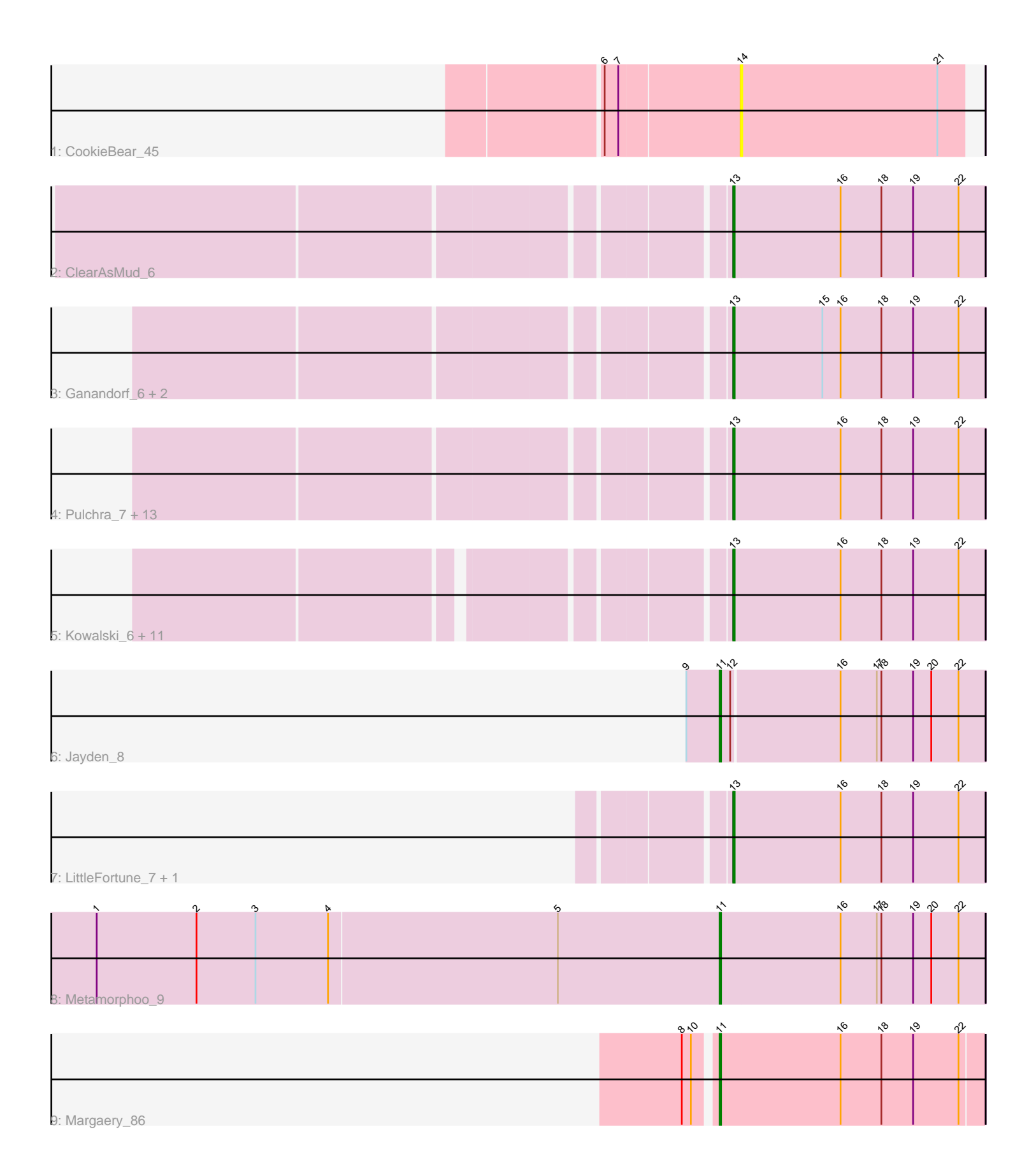

Note: Tracks are now grouped by subcluster and scaled. Switching in subcluster is indicated by changes in track color. Track scale is now set by default to display the region 30 bp upstream of start 1 to 30 bp downstream of the last possible start. If this default region is judged to be packed too tightly with annotated starts, the track will be further scaled to only show that region of the ORF with annotated starts. This action will be indicated by adding "Zoomed" to the title. For starts, yellow indicates the location of called starts comprised solely of Glimmer/GeneMark auto-annotations, green indicates the location of called starts with at least 1 manual gene annotation.

# Pham 2911 Report

This analysis was run 04/28/24 on database version 559.

Pham number 2911 has 36 members, 5 are drafts.

Phages represented in each track:

- Track 1 : CookieBear 45
- Track 2 : ClearAsMud\_6
- Track 3 : Ganandorf\_6, Busephilis\_7, NoodlelyBoi\_6

• Track 4 : Pulchra 7, Phrancesco 7, EarickHC 6, PierreOrion 6, KaiHaiDragon 6, Piperis\_6, Selwyn23\_7, Paschalis\_6, Scumberland\_7, Crisis\_6, Yeti\_6, Quhwah\_7,

Phorgeous\_6, Cranjis\_6

• Track 5 : Kowalski 6, Antares 7, Shotgun 6, PiperSansNom 7, BrazzalePHS 6, Ramiel05\_6, Hermeonysus\_6, Honeyfin\_7, Jollipop\_6, Savannah\_6, CrazyRich\_6, Onika\_6

- Track 6 : Jayden\_8
- Track 7 : LittleFortune 7, Jefe 7
- Track 8 : Metamorphoo 9
- Track 9 : Margaery\_86

## **Summary of Final Annotations (See graph section above for start numbers):**

The start number called the most often in the published annotations is 13, it was called in 28 of the 31 non-draft genes in the pham.

Genes that call this "Most Annotated" start:

• Antares\_7, BrazzalePHS\_6, Busephilis\_7, ClearAsMud\_6, Cranjis\_6, CrazyRich\_6, Crisis\_6, EarickHC\_6, Ganandorf\_6, Hermeonysus\_6, Honeyfin\_7, Jefe\_7, Jollipop\_6, KaiHaiDragon\_6, Kowalski\_6, LittleFortune\_7, NoodlelyBoi\_6, Onika\_6, Paschalis\_6, Phorgeous\_6, Phrancesco\_7, PierreOrion\_6, PiperSansNom\_7, Piperis\_6, Pulchra\_7, Quhwah\_7, Ramiel05\_6, Savannah\_6, Scumberland\_7, Selwyn23\_7, Shotgun\_6, Yeti\_6,

Genes that have the "Most Annotated" start but do not call it: •

Genes that do not have the "Most Annotated" start: • CookieBear\_45, Jayden\_8, Margaery\_86, Metamorphoo\_9,

## **Summary by start number:**

### Start 11:

- Found in 3 of 36 ( 8.3% ) of genes in pham
- Manual Annotations of this start: 3 of 31
- Called 100.0% of time when present

• Phage (with cluster) where this start called: Jayden 8 (EC), Margaery 86 (EI), Metamorphoo\_9 (EC),

### Start 13:

• Found in 32 of 36 ( 88.9% ) of genes in pham

- Manual Annotations of this start: 28 of 31
- Called 100.0% of time when present

• Phage (with cluster) where this start called: Antares\_7 (EC), BrazzalePHS\_6 (EC), Busephilis\_7 (EC), ClearAsMud\_6 (EC), Cranjis\_6 (EC), CrazyRich\_6 (EC), Crisis\_6 (EC), EarickHC\_6 (EC), Ganandorf\_6 (EC), Hermeonysus\_6 (EC), Honeyfin\_7 (EC), Jefe\_7 (EC), Jollipop\_6 (EC), KaiHaiDragon\_6 (EC), Kowalski\_6 (EC), LittleFortune\_7 (EC), NoodlelyBoi\_6 (EC), Onika\_6 (EC), Paschalis\_6 (EC), Phorgeous\_6 (EC), Phrancesco\_7 (EC), PierreOrion\_6 (EC), PiperSansNom\_7 (EC), Piperis\_6 (EC), Pulchra\_7 (EC), Quhwah\_7 (EC), Ramiel05\_6 (EC), Savannah\_6 (EC), Scumberland\_7 (EC), Selwyn23\_7 (EC), Shotgun\_6 (EC), Yeti\_6 (EC),

#### Start 14:

- Found in 1 of 36 ( 2.8% ) of genes in pham
- No Manual Annotations of this start.
- Called 100.0% of time when present
- Phage (with cluster) where this start called: CookieBear 45 (AY),

## **Summary by clusters:**

There are 3 clusters represented in this pham: AY, EI, EC,

Info for manual annotations of cluster EC: •Start number 11 was manually annotated 2 times for cluster EC. •Start number 13 was manually annotated 28 times for cluster EC.

Info for manual annotations of cluster EI: •Start number 11 was manually annotated 1 time for cluster EI.

## **Gene Information:**

Gene: Antares\_7 Start: 3457, Stop: 3621, Start Num: 13 Candidate Starts for Antares\_7: (Start: 13 @3457 has 28 MA's), (16, 3526), (18, 3553), (19, 3574), (22, 3604),

Gene: BrazzalePHS\_6 Start: 3245, Stop: 3409, Start Num: 13 Candidate Starts for BrazzalePHS\_6: (Start: 13 @3245 has 28 MA's), (16, 3314), (18, 3341), (19, 3362), (22, 3392),

Gene: Busephilis\_7 Start: 3466, Stop: 3630, Start Num: 13 Candidate Starts for Busephilis\_7:

(Start: 13 @3466 has 28 MA's), (15, 3523), (16, 3535), (18, 3562), (19, 3583), (22, 3613),

Gene: ClearAsMud\_6 Start: 3523, Stop: 3687, Start Num: 13 Candidate Starts for ClearAsMud\_6: (Start: 13 @3523 has 28 MA's), (16, 3592), (18, 3619), (19, 3640), (22, 3670),

Gene: CookieBear\_45 Start: 28951, Stop: 28805, Start Num: 14 Candidate Starts for CookieBear\_45: (6, 29038), (7, 29029), (14, 28951), (21, 28822),

Gene: Cranjis\_6 Start: 3254, Stop: 3418, Start Num: 13 Candidate Starts for Cranjis\_6: (Start: 13 @3254 has 28 MA's), (16, 3323), (18, 3350), (19, 3371), (22, 3401),

Gene: CrazyRich\_6 Start: 3245, Stop: 3409, Start Num: 13 Candidate Starts for CrazyRich\_6: (Start: 13 @3245 has 28 MA's), (16, 3314), (18, 3341), (19, 3362), (22, 3392),

Gene: Crisis\_6 Start: 3254, Stop: 3418, Start Num: 13 Candidate Starts for Crisis\_6: (Start: 13 @3254 has 28 MA's), (16, 3323), (18, 3350), (19, 3371), (22, 3401),

Gene: EarickHC\_6 Start: 3254, Stop: 3418, Start Num: 13 Candidate Starts for EarickHC\_6: (Start: 13 @3254 has 28 MA's), (16, 3323), (18, 3350), (19, 3371), (22, 3401),

Gene: Ganandorf\_6 Start: 3473, Stop: 3637, Start Num: 13 Candidate Starts for Ganandorf\_6: (Start: 13 @3473 has 28 MA's), (15, 3530), (16, 3542), (18, 3569), (19, 3590), (22, 3620),

Gene: Hermeonysus\_6 Start: 3245, Stop: 3409, Start Num: 13 Candidate Starts for Hermeonysus\_6: (Start: 13 @3245 has 28 MA's), (16, 3314), (18, 3341), (19, 3362), (22, 3392),

Gene: Honeyfin\_7 Start: 3463, Stop: 3627, Start Num: 13 Candidate Starts for Honeyfin\_7: (Start: 13 @3463 has 28 MA's), (16, 3532), (18, 3559), (19, 3580), (22, 3610),

Gene: Jayden\_8 Start: 4276, Stop: 4446, Start Num: 11 Candidate Starts for Jayden\_8: (9, 4255), (Start: 11 @4276 has 3 MA's), (12, 4282), (16, 4351), (17, 4375), (18, 4378), (19, 4399), (20, 4411), (22, 4429),

Gene: Jefe\_7 Start: 3457, Stop: 3621, Start Num: 13 Candidate Starts for Jefe\_7: (Start: 13 @3457 has 28 MA's), (16, 3526), (18, 3553), (19, 3574), (22, 3604),

Gene: Jollipop\_6 Start: 3245, Stop: 3409, Start Num: 13 Candidate Starts for Jollipop\_6: (Start: 13 @3245 has 28 MA's), (16, 3314), (18, 3341), (19, 3362), (22, 3392),

Gene: KaiHaiDragon\_6 Start: 3254, Stop: 3418, Start Num: 13 Candidate Starts for KaiHaiDragon\_6:

(Start: 13 @3254 has 28 MA's), (16, 3323), (18, 3350), (19, 3371), (22, 3401), Gene: Kowalski\_6 Start: 3245, Stop: 3409, Start Num: 13 Candidate Starts for Kowalski\_6: (Start: 13 @3245 has 28 MA's), (16, 3314), (18, 3341), (19, 3362), (22, 3392), Gene: LittleFortune\_7 Start: 3463, Stop: 3627, Start Num: 13 Candidate Starts for LittleFortune\_7: (Start: 13 @3463 has 28 MA's), (16, 3532), (18, 3559), (19, 3580), (22, 3610), Gene: Margaery\_86 Start: 51431, Stop: 51601, Start Num: 11 Candidate Starts for Margaery\_86: (8, 51413), (10, 51419), (Start: 11 @51431 has 3 MA's), (16, 51509), (18, 51536), (19, 51557), (22, 51587), Gene: Metamorphoo\_9 Start: 4314, Stop: 4487, Start Num: 11 Candidate Starts for Metamorphoo\_9: (1, 3906), (2, 3972), (3, 4011), (4, 4059), (5, 4209), (Start: 11 @4314 has 3 MA's), (16, 4392), (17, 4416), (18, 4419), (19, 4440), (20, 4452), (22, 4470), Gene: NoodlelyBoi\_6 Start: 3257, Stop: 3421, Start Num: 13 Candidate Starts for NoodlelyBoi\_6: (Start: 13 @3257 has 28 MA's), (15, 3314), (16, 3326), (18, 3353), (19, 3374), (22, 3404), Gene: Onika\_6 Start: 3245, Stop: 3409, Start Num: 13 Candidate Starts for Onika\_6: (Start: 13 @3245 has 28 MA's), (16, 3314), (18, 3341), (19, 3362), (22, 3392), Gene: Paschalis\_6 Start: 3254, Stop: 3418, Start Num: 13 Candidate Starts for Paschalis\_6: (Start: 13 @3254 has 28 MA's), (16, 3323), (18, 3350), (19, 3371), (22, 3401), Gene: Phorgeous\_6 Start: 3254, Stop: 3418, Start Num: 13 Candidate Starts for Phorgeous\_6: (Start: 13 @3254 has 28 MA's), (16, 3323), (18, 3350), (19, 3371), (22, 3401), Gene: Phrancesco\_7 Start: 3472, Stop: 3636, Start Num: 13 Candidate Starts for Phrancesco\_7: (Start: 13 @3472 has 28 MA's), (16, 3541), (18, 3568), (19, 3589), (22, 3619), Gene: PierreOrion\_6 Start: 3254, Stop: 3418, Start Num: 13 Candidate Starts for PierreOrion\_6: (Start: 13 @3254 has 28 MA's), (16, 3323), (18, 3350), (19, 3371), (22, 3401), Gene: PiperSansNom\_7 Start: 3558, Stop: 3722, Start Num: 13 Candidate Starts for PiperSansNom\_7: (Start: 13 @3558 has 28 MA's), (16, 3627), (18, 3654), (19, 3675), (22, 3705), Gene: Piperis\_6 Start: 3254, Stop: 3418, Start Num: 13 Candidate Starts for Piperis\_6: (Start: 13 @3254 has 28 MA's), (16, 3323), (18, 3350), (19, 3371), (22, 3401), Gene: Pulchra\_7 Start: 3484, Stop: 3648, Start Num: 13

Candidate Starts for Pulchra\_7: (Start: 13 @3484 has 28 MA's), (16, 3553), (18, 3580), (19, 3601), (22, 3631),

Gene: Quhwah\_7 Start: 3466, Stop: 3630, Start Num: 13 Candidate Starts for Quhwah\_7: (Start: 13 @3466 has 28 MA's), (16, 3535), (18, 3562), (19, 3583), (22, 3613),

Gene: Ramiel05\_6 Start: 3245, Stop: 3409, Start Num: 13 Candidate Starts for Ramiel05\_6: (Start: 13 @3245 has 28 MA's), (16, 3314), (18, 3341), (19, 3362), (22, 3392),

Gene: Savannah\_6 Start: 3269, Stop: 3433, Start Num: 13 Candidate Starts for Savannah\_6: (Start: 13 @3269 has 28 MA's), (16, 3338), (18, 3365), (19, 3386), (22, 3416),

Gene: Scumberland\_7 Start: 3472, Stop: 3636, Start Num: 13 Candidate Starts for Scumberland\_7: (Start: 13 @3472 has 28 MA's), (16, 3541), (18, 3568), (19, 3589), (22, 3619),

Gene: Selwyn23\_7 Start: 3484, Stop: 3648, Start Num: 13 Candidate Starts for Selwyn23\_7: (Start: 13 @3484 has 28 MA's), (16, 3553), (18, 3580), (19, 3601), (22, 3631),

Gene: Shotgun\_6 Start: 3245, Stop: 3409, Start Num: 13 Candidate Starts for Shotgun\_6: (Start: 13 @3245 has 28 MA's), (16, 3314), (18, 3341), (19, 3362), (22, 3392),

Gene: Yeti\_6 Start: 3254, Stop: 3418, Start Num: 13 Candidate Starts for Yeti\_6: (Start: 13 @3254 has 28 MA's), (16, 3323), (18, 3350), (19, 3371), (22, 3401),